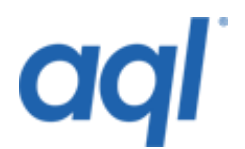

# **Network lookup API**

## **Introduction**

Our network lookup API can provide you with a more detailed response for your network lookups, including an indication of how the information was discovered, by sending a request via HTTP POST to our gateway, allowing quick integration with your own services.

## **Identify which network is providing services to a mobile handset**

Two classes of network lookup service make it possible to identify the network operator for a given mobile number.

### **Pricing**

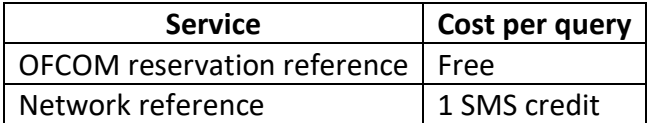

### **OFCOM reservation reference service**

[OFCOM](http://www.ofcom.org.uk/) publish information about which mobile numbers were reserved for which provider. We provide a way for you to refer to this information programmatically for free.

Please note that where a number has been ported from one provider to another, the system will inform you of the original provider rather than the current one. This is the same regardless of the different methods used to access the data.

### **How to identify the network provider for a given mobile number**

Send a HTTP post request to either of the following gateways:

[http://gw.aql.com/nl/network\\_lookup.php](http://gw.aql.com/nl/network_lookup.php) (or https)

including these variables in your request (\* denotes a required field):

```
username *
password *
msisdn * How should my number be formatted?
method: 1, 2 or 3 (bitmask)
  method=1 : for Ofcom only lookup (Free)
  method=2 : for network lookup (cost -1 premium(UK) or -1 premium(Global) 
credit)
 method=3 : (1+2) for both Ofcom and Network Lookup
contact: 0 (zero) or 1 (one) (1 to include contact details, 0 for no 
details)
```
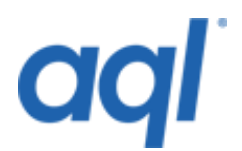

### **Possible return values**

contact: Network provider contact details. country: Country msisdn: The mobile telephone number nl\_accuracy: 1: Live data 2: Cached within 24 hours 3: Cached information (up to 1 month old) 4: Prefix identification 9: Failed nl mvno: Name of Mobile Virtual Network Operator nl\_network: Network name (Network Lookup) nl network code: MCC+MNC code (if nl network undecipherable - Network  $Lookup)$ nl location: The current location that the SIM is registered ofcom\_area: Geographic number area code (Ofcom database) ofcom change date: Date when the data last changed (Ofcom database) ofcom\_network: Network name (Ofcom database) ofcom tariff note: Tariff note according to Ofcom (Ofcom database) ofcom\_use: Number usage according to Ofcom (Ofcom database) sms handler: The party that handles inbound SMS on the number

#### **Example successful lookup responses**

0: Successful lookup msisdn: 44777XXXXXXX country: United Kingdom ofcom\_network: Vodafone Ltd ofcom\_change\_date: 01-1998 ofcom\_use: Mobile services nl\_network: Vodafone Ltd nl\_location: United Kingdom nl\_accuracy: 1

OR with contact

0: Successful lookup msisdn: 44777XXXXXXX contact: 08700746464, Vodafone Head Office, The Courtyard, 2-4 London Road, Newbury, Berkshire, RG14 1JX country: United Kingdom ofcom\_network: Vodafone Ltd ofcom\_change\_date: 01-1998 ofcom\_use: Mobile services nl\_network: Vodafone Ltd nl\_location: United Kingdom nl accuracy: 1

OR international number

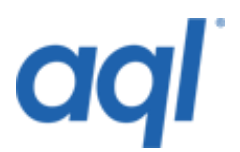

0: Successful lookup msisdn: 491511XXXXXXX country: Germany nl\_network: T-Mobile Deutschland GmbH nl\_location: Federal Republic of Germany nl accuracy: 1

OR UK landline

0: Successful lookup msisdn: 44120XXXXXXX contact: 08702257879, BT plc, 81 Newgate Street, London, EC1A 7AJ country: United Kingdom ofcom\_area: Colchester ofcom\_network: BT ofcom\_change\_date: 07-1994

#### **Error responses**

Any failed queries will return an error response: "status # : description" e.g.: 2: Authentication error

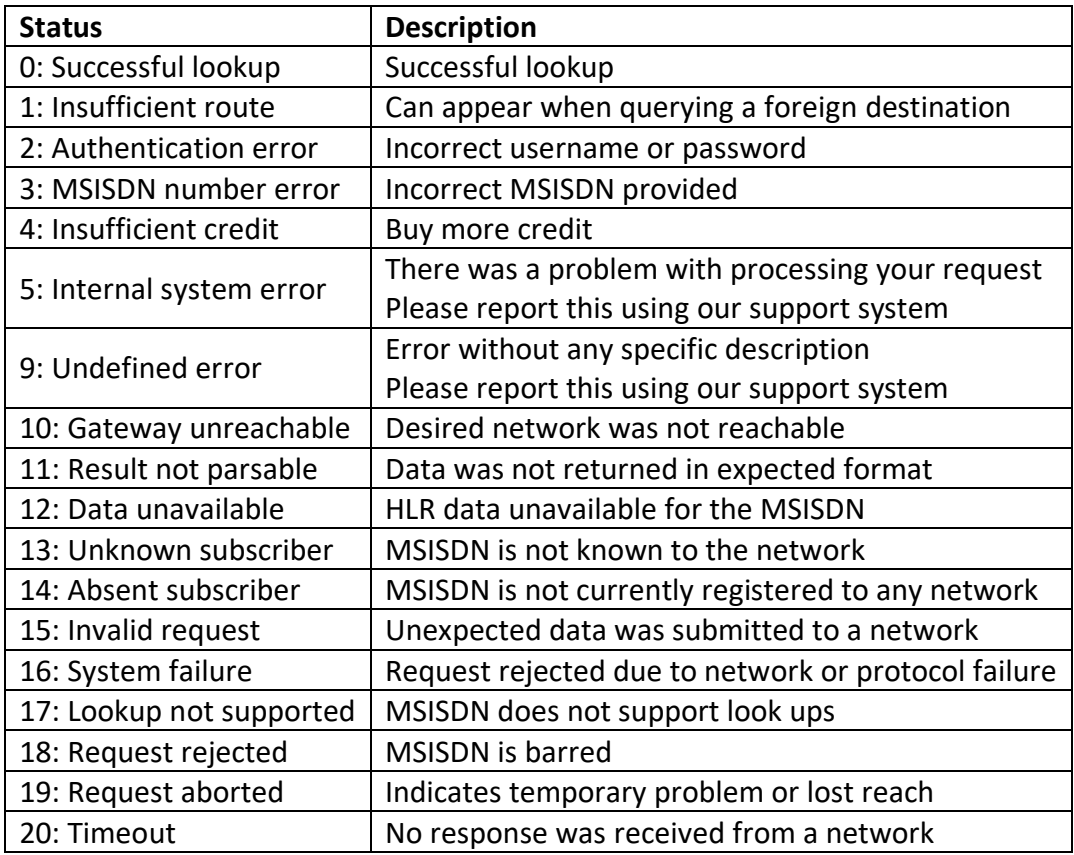

### **Network lookup**

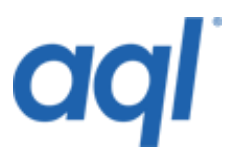

Following the link below will take you to our on-site Network Lookup service where you can identify the operator for a particular mobile or landline number, based on existing **[OFCOM](http://www.ofcom.org.uk/)** information. [Network Lookup Service.](https://portal.aql.com/site/networkLookup.php)